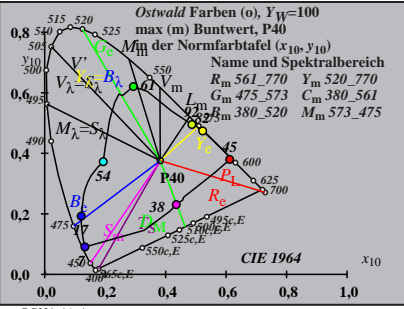

 $\overline{BG221-1}$ A\_1

$$
X_{w} = 101,75, Y_{w} = 100,00, Z_{w} = 64,44
$$
\n
$$
A_{w} = 0,3822 y_{w} = 0,3756
$$
\n
$$
A_{0} = (a_{0} - a_{0,n}) Y
$$
\n
$$
B_{0} = (b_{0} - b_{0,n}) Y
$$
\n
$$
a_{0} = a_{20} [x/y]
$$
\n
$$
b_{0} = b_{20} [zy]
$$
\n
$$
a_{20} = 1, b_{20} = -0,4
$$
\n
$$
A_{0}
$$
\n
$$
A_{0}
$$
\n
$$
B_{0} = b_{20} [zy]
$$
\n
$$
b_{0} = 240
$$
\n
$$
C_{0} = 40
$$
\n
$$
A_{0}
$$
\n
$$
B_{0} = 647.573 \text{ C} \text{ m}^{-3} \text{ s}^{-3} \text{ s}^{-3} \text
$$

$$
X_{w} = 101,75, Y_{w} = 100,00, Z_{w} = 64,44
$$
\n
$$
A_{1} = (a_{1} - a_{1,0}) Y
$$
\n
$$
B_{1} = (b_{1} - b_{1,0}) Y
$$
\n
$$
B_{1} = b_{20} [Z - 0,171]/y
$$
\n
$$
b_{1} = b_{20} [Z - 0,171]/y
$$
\n
$$
b_{1} = b_{20} = -0,4
$$
\n
$$
m_{11} = 1,000, b_{11} = 0,171
$$
\n
$$
m_{12} = 0, b_{20} = -0,4
$$
\n
$$
m_{11} = 1,000, b_{11} = 0,171
$$
\n
$$
m_{12} = 0,1, b_{20} = -0,4
$$
\n
$$
m_{13} = 61, 770 Y_{m}, 520, 770
$$
\n
$$
C_{m}, 475, 573 C_{m}, 380, 500 T
$$
\n
$$
C_{m}, 475, 573 C_{m}, 380, 500 T
$$
\n
$$
C_{m}, 475, 573 C_{m}, 573, 475 T
$$
\n
$$
C_{m}, 475, 576, 576, 577, 578
$$
\n
$$
C_{m} = 1,000, Y_{W} = 100
$$
\n
$$
m_{W} \text{ in the Trahtrale} (a_{1,10}, b_{1,10})
$$
\n
$$
a_{10} = 1, a_{11}b_{1,10}, b_{1,10}
$$

$$
X_{w} = 101,75, Y_{w} = 100,00, Z_{w} = 64,44
$$
  
\n
$$
X_{w} = 0.3822 y_{w} = 0.3756
$$
  
\n
$$
A_{2} = (a_{2} - a_{2,n}) Y
$$
  
\n
$$
B_{2} = (b_{2} - b_{2,n}) Y
$$
  
\n
$$
a_{2} = a_{20} [(x-0,171)/y]
$$
  
\n
$$
b_{2} = b_{20} = 1, b_{20} = -0.4
$$
  
\n
$$
m_{P1} = -0,157, b_{P1} = 0.385
$$
  
\n
$$
m_{P1} = -0,157, b_{P1} = 0.385
$$
  
\n
$$
m_{P1} = -0,157, b_{P1} = 0.385
$$
  
\n
$$
m_{P1} = -0,157, b_{P1} = 0.385
$$
  
\n
$$
m_{P1} = -0,157, b_{P1} = 0.385
$$
  
\n
$$
m_{P1} = -0,157, b_{P1} = 0.385
$$
  
\n
$$
m_{P1} = -0,157, b_{P1} = 0.385
$$
  
\n
$$
m_{P1} = -0,157, b_{P1} = 0.385
$$
  
\n
$$
m_{P1} = -0,157, b_{P1} = 0.385
$$
  
\n
$$
m_{P1} = -0,157, b_{P1} = 0.385
$$
  
\n
$$
m_{P1} = -0,157, b_{P1} = 0.385
$$
  
\n
$$
m_{P1} = -0,157, b_{P1} = 0.385
$$
  
\n
$$
m_{P1} = -0,157, b_{P1} = 0.385
$$
  
\n
$$
m_{P1} = -0,157, b_{P1} = 0.385
$$
  
\n
$$
m_{P1} = -0,157, b_{P1} = 0.385
$$
  
\

$$
X_{w} = 101,75, Y_{w} = 100,00, Z_{w} = 64,44
$$
\n
$$
A_{3} = (a_{3} - a_{3,0}) Y
$$
\n
$$
B_{3} = (b_{3} - b_{3,0}) Y
$$
\n
$$
B_{3} = (b_{3} - b_{3,0}) Y
$$
\n
$$
B_{3} = 20 \text{ [(x - 0,171)/y]}
$$
\n
$$
b_{3} = b_{20} [1, b_{20} = -0,4]
$$
\n
$$
B_{10} = 1, b_{20} = -0,4
$$
\n
$$
B_{20} = 1, b_{20} = -0,4
$$
\n
$$
B_{10} = 1, 344, b_{21} = 0,781
$$
\n
$$
B_{10} = 1, 345, 573
$$
\n
$$
B_{11} = 140
$$
\n
$$
B_{11} = 561, 770
$$
\n
$$
Y_{m} = 520, 770
$$
\n
$$
G_{m} = 475, 573
$$
\n
$$
G_{m} = 140
$$
\n
$$
B_{m} = 360, 520
$$
\n
$$
B_{m} = 360, 520
$$
\n
$$
B_{m} = 140
$$
\n
$$
B_{m} = 140
$$
\n
$$
B_{m} = 140
$$
\n
$$
B_{m} = 140
$$
\n
$$
B_{m} = 140
$$
\n
$$
B_{m} = 140
$$
\n
$$
B_{m} = 140
$$
\n
$$
B_{m} = 140
$$
\n
$$
B_{m} = 140
$$
\n
$$
B_{m} = 140
$$
\n
$$
B_{m} = 140
$$
\n
$$
B_{m} = 140
$$
\n
$$
B_{m} = 140
$$
\n
$$
B_{m} = 140
$$
\n
$$
B_{m} = 140
$$
\n

$$
X_{w} = 101,75, Y_{w} = 100,00, Z_{w} = 64,44
$$
\n
$$
A_{w} = 0.3822 y_{w} = 0.3756
$$
\n
$$
A_{d} = (a_{d} - a_{d,n}) Y
$$
\n
$$
B_{d} = (b_{d} - b_{d,n}) Y
$$
\n
$$
a_{d} = a_{20} [(x - 0,171)/y]
$$
\n
$$
b_{d} = b_{20} = 1, b_{20} = -0.4
$$
\n
$$
a_{20} = 1, b_{20} = -0.4
$$
\n
$$
m_{P1} = -0,157, b_{P1} = 0.385
$$
\n
$$
m_{P1} = -0,157, b_{P1} = 0.385
$$
\n
$$
m_{P1} = -0,157, b_{P1} = 0.385
$$
\n
$$
m_{P1} = -0,157, b_{P1} = 0.385
$$
\n
$$
m_{P1} = -0,157, b_{P1} = 0.385
$$
\n
$$
m_{P1} = -0,157, b_{P1} = 0.385
$$
\n
$$
m_{P1} = -0,157, b_{P1} = 0.385
$$
\n
$$
m_{P1} = -0,157, b_{P1} = 0.360
$$
\n
$$
m_{P1} = -0.157, b_{P1} = 0.360
$$
\n
$$
m_{P1} = -0.450 \text{ kJ}
$$
\n
$$
m_{P1} = -0.450 \text{ kJ}
$$
\n
$$
m_{P1} = -0.450 \text{ kJ}
$$
\n
$$
m_{P1} = -0.450 \text{ kJ}
$$
\n
$$
m_{P1} = -0.450 \text{ kJ}
$$
\n
$$
m_{P1} = -0.157, b_{P1} = 0.385
$$
\n
$$
m_{P1} = -0.157, b_{P1} = 0.385
$$
\n
$$
m_{P1} = -0.1
$$

| $X_w=101,75$ , $Y_w=100,00$ , $Z_w=64,44$                 | $B_{5}$                  |     |
|-----------------------------------------------------------|--------------------------|-----|
| $x_w=0.3822$ , $y_w=0.3756$                               | 40                       |     |
| $A_5 = (a_5 - a_{5,0})$ Y                                 | 40                       |     |
| $B_5 = (b_5 - b_{5,0})$ Y                                 | 92.82                    |     |
| $a_5 = a_{20} [(x-0,171)/y]$                              | 92.82                    |     |
| $a_{50} = 1$ , $b_{20} = -0,4$                            | 92.82                    |     |
| $m_{D1} = -1,344, b_{D1} = 0,781$                         | 961                      |     |
| $n = P40$                                                 | 38/5                     |     |
| $n = P40$                                                 | 38/5                     |     |
| $B_m$ 561–770                                             | Y <sub>m</sub> 520–770   |     |
| $G_m$ 475–573                                             | C <sub>m</sub> 380–56154 | 77  |
| $B_m$ 380–520                                             | $M_m$ 573–475            | 77  |
| $max(m)$ Buntwert, P40                                    | max(m) Butwert, P40      | -40 |
| inter Farbthafel (a <sub>5,10</sub> , b <sub>5,10</sub> ) | -40                      |     |

BG221−7A\_1

$$
X_{w} = 101,75, Y_{w} = 100,00, Z_{w} = 64,44
$$
\n
$$
A_{w} = 0.3822 y_{w} = 0.3756
$$
\n
$$
B_{6} = a_{60} - a_{60} Y
$$
\n
$$
B_{6} = a_{20} [x/y]
$$
\n
$$
a_{6} = a_{20} [x/y]
$$
\n
$$
b_{6} = b_{20} [(m_{D1}x+b_{D1}/y]
$$
\n
$$
a_{20} = 1, b_{20} = -0,4
$$
\n
$$
m_{D1} = -1,344, b_{D1} = 0,781
$$
\n
$$
m = P40
$$
\n
$$
N_{m} = 641
$$
\n
$$
N_{m} = 641
$$
\n
$$
N_{m} = 641
$$
\n
$$
N_{m} = 641
$$
\n
$$
N_{m} = 641
$$
\n
$$
N_{m} = 641
$$
\n
$$
N_{m} = 641
$$
\n
$$
N_{m} = 641
$$
\n
$$
N_{m} = 641
$$
\n
$$
N_{m} = 641
$$
\n
$$
N_{m} = 641
$$
\n
$$
N_{m} = 641
$$
\n
$$
N_{m} = 641
$$
\n
$$
N_{m} = 641
$$
\n
$$
N_{m} = 641
$$
\n
$$
N_{m} = 641
$$
\n
$$
N_{m} = 641
$$
\n
$$
N_{m} = 641
$$
\n
$$
N_{m} = 641
$$
\n
$$
N_{m} = 641
$$
\n
$$
N_{m} = 641
$$
\n
$$
N_{m} = 641
$$
\n
$$
N_{m} = 641
$$
\n
$$
N_{m} = 641
$$
\n
$$
N_{m} = 641
$$
\n
$$
N_{m} = 641
$$
\n<math display="block</math>

BG221−8A\_1